## **[Brak możliwości wybrania](https://pomoc.comarch.pl/sprint/pl/beta/index.php/dokumentacja/brak-mozliwosci-wybrania-funkcji-w-konfiguratorze/) [funkcji w konfiguratorze](https://pomoc.comarch.pl/sprint/pl/beta/index.php/dokumentacja/brak-mozliwosci-wybrania-funkcji-w-konfiguratorze/)**

W 3 kroku konfiguratora wybieramy procedurę, która zwraca zbiór rekordów dlatego nie ma możliwości wybrania procedury, która zwraca jedną wartość.

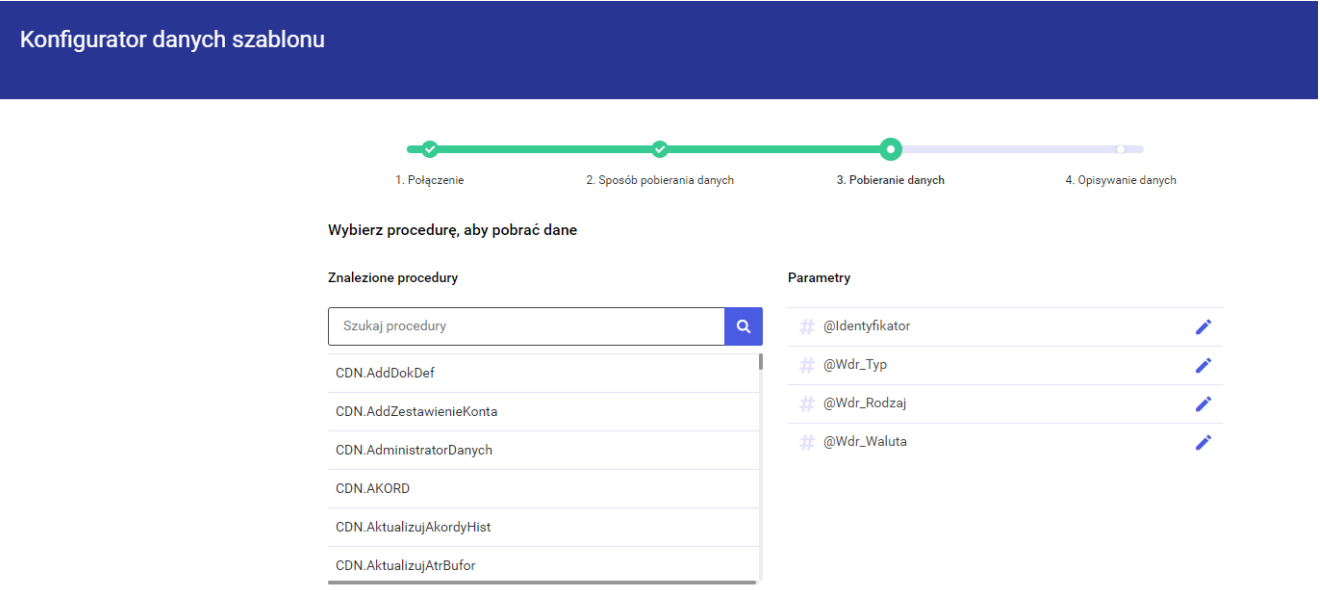